POPULATION **Avril 1989** Numéro 234 SOCIETES **ISSN 01847783** Bulletin Mensuel d'Informations Démographiques, Économiques, Sociales

# L'enfant européen

Nombreux sont les métiers, en dehors même<br>Nes éducateurs et enseignants, qui s'intéressent à l'enfant, ou aux enfants : médecins, psychologues, personnels de santé, travailleurs sociaux, juristes, sociologues, démographes... sans parler des subdivisions en spécialités et écoles de pensée. Mais il n'est pas courant que ces professionnels débattent ensemble de leur intérêt commun, et encore moins que leur réunion soit étendue à des spécialistes étrangers. Ce fut le cas à Monte-Carlo, du 3 au 5 mars 1989, sur le thême « L'enfant européen et son futur ». Le colloque était présidé par le Professeur Jean Sénécal, ancien Directeur de l'Ecole nationale de la Santé publique (Rennes). Les trois journées étaient intitulées successivement :

« Où va la fécondité européenne ? » (coordonnateur : M. Léon Tabah, de l'INED (1), ancien directeur de la division de la Population des Nations-Unies).

« Autour de la naissance » (Professeur Jean-Henri Soutoul, du C.H.R.U. de Tours).

« L'enfant dans la famille » (Professeur Gabriel Blancher, président du Comité national de l'Enfance) (2).

Une des questions qu'on pouvait se poser avant cette réunion était de savoir si la notion d'« enfant européen » avait un sens suffisamment cohérent du Portugal à la Finlande, de l'Irlande à la Turquie. La réponse est largement positive, justifiant a posteriori le pari des organisateurs. Bien sûr, il existe d'importantes différences, de toutes sortes, entre les préoccupations des différents pays. Mais la curiosité est la même, de comprendre comment les professions concernées abordent, dans chaque pays, les prógrès médicaux et les bouleversements sociologiques contemporains, en particulier les transformations de la « stratégie » des couples, cherchant à concilier leur calendrier de fécondité et l'éducation de leurs enfants avec leurs carrières professionnelles. La multiplication des appro-

(1) La signification des sigles est donnée en encadré page 3. (2) Le Secrétaire général était le docteur Jean Choukroun, du C.H. de Puteaux. L'organisation matérielle était assurée par l'Association Eurobaby, fondée par M. Gérard Caruso, 17 rue Raiberti, 06000 Nice.

ches est d'autant plus utile, fit remarquer le Docteur Jardel, représentant le Directeur de l'O.M.S., que les pratiques de l'Europe, en ce domaine, s'étendent souvent au reste du monde.

# **Basse fécondité**

M. Gérard Calot, Directeur de l'INED, présenta l'évolution contemporaine de la fécondité comme « une des étapes les plus importantes de l'aventure humaine ». Il insista sur la grande homogénéité des phénomènes, malgré des conditions politiques, religieuses, institutionnelles, très variées, et sur la simultanéité d'importants basculements : « plongeon » de la fécondité à partir de 1965 pour la plupart des pays d'Europe occidentale, suivie d'une stabilisation à un niveau bas à partir de 1976, baisse accélérée depuis 1975 dans les pays d'Europe méditerranéenne (figure 1). Le résultat, dans toute l'Europe, est la raréfaction considérable des familles de trois enfants ou plus (3). Conséquence générale : le vieillissement des pyramides des âges est certain. Tous doivent s'y adapter, qu'ils cherchent ou non à le freiner.

Phénomène unique jusqu'ici, la fécondité est significativement remontée en Suède : 1,61 enfant par femme en 1983, 1,97 en 1987. Et la « descendance finale » des générations semble devoir se stabiliser quelque temps, en France, au voisinage de 2,1 enfants par femme. Il serait prématuré d'en conclure que l'attitude devant l'enfant redevient positive, mais peut-être l'Europe commence-t-elle à assimiler les nouvelles donnes des relations entre les sexes, que constituent la scolarisation généralisée, les carrières professionnelles des femmes, la maîtrise de la fécondité, la sécularisation de la société, la transformation de la signification du mariage. Encore faut-il regretter que la fiscalité française n'ait pas intégré le « coût d'opportunité » de l'enfant, dont la naissance entraîne l'arrêt du travail de l'épouse, et conduit à l'arbitrage : « Deux salaires ou trois enfants ».

Edité l'Institut National d'Etudes Démographiques<br>75675 Paris Cedex 14. Tél. : (1) 43-20-13-45. par 27, rue du Commandeur,

<sup>(3)</sup> L'infécondité complète, elle, ne s'est vraiment développée qu'en R.F.A., où 25 % des femmes nées vers 1950 n'auront aucun enfant.

Figure 1. Evolution, depuis 1950, de l'indicateur conjoncturel de la fécondité dans les pays de la Communauté Européenne.

#### Enfants par femme

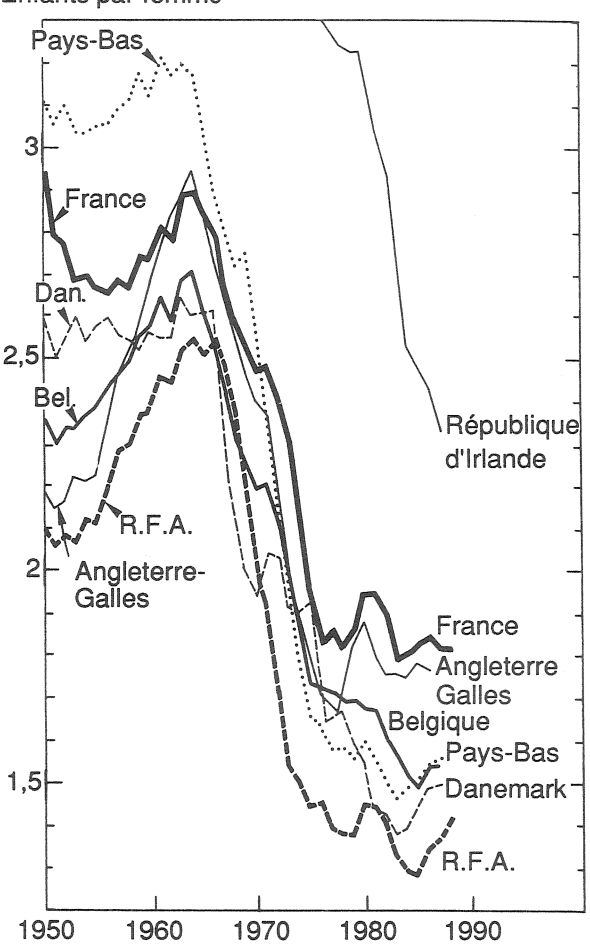

Le Professeur René Lambotte (Belgique, hôpital de Liège) voit une cause de dénatalité dans le discours de ceux qui crient à « l'explosion » démographique et à la surpopulation de la planète. Mais il constate que le sens des responsabilités des femmes progresse partout, et pas seulement en Europe, et fait état du recul de nombreuses pathologies qui dépendent de l'âge des mères. La principale « réserve de fécondité » des générations futures, argumente-t-il, réside dans le regret de nombreuses mères de ne pas avoir eu plus d'enfants. Le Professeur William Brass (Royaume-Uni), président de l'U.I.E.S.P., étendit cette appréciation aux couples.

Selon M. Ron Lestaeghe (Belgique, Université libre de Bruxelles), l'attitude des générations successives devant la procréation se forme tôt, et est déterminée par des paramètres tels que la possibilité d'emploi, l'importance de l'inflation, le degré de protection sociale, aux âges de leur « socialisation ». Mme Ester Boserup (Danemark) releva, de son côté, la rôle de la pression sociale, et l'importance excessivement croissante, dans les arbitrages politiques, du poids des générations âgées, au désavantage des jeunes couples. M. Dirk Van de Kaa (Pays-Bas, Directeur du

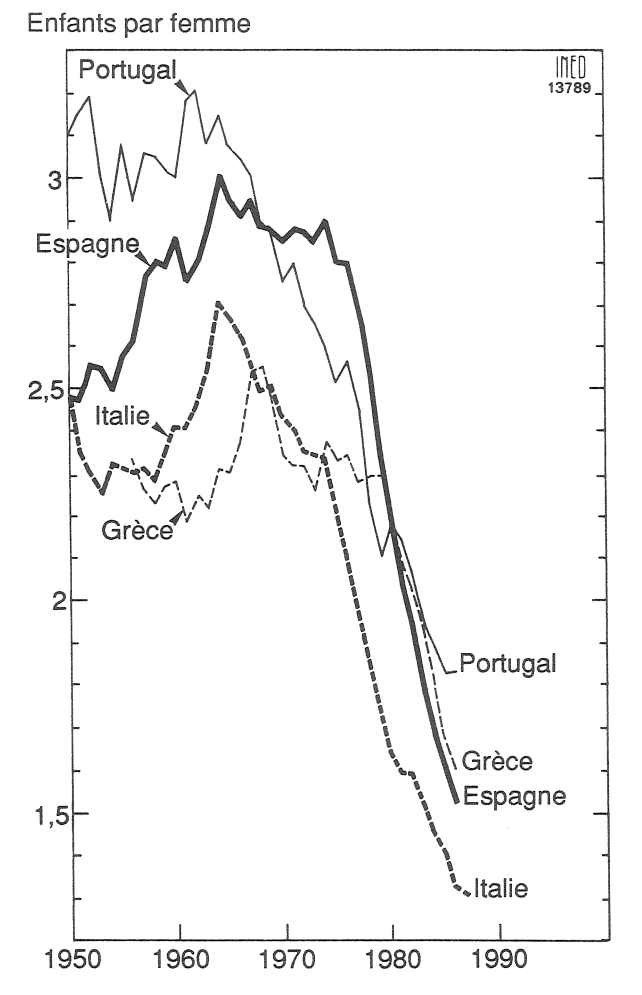

NIDI puis du NIAS) examina les liens de la montée de l'Etat-Providence avec celle de l'individualisme, sans se prononcer sur le point de savoir si la crise du premier annonce le point culminant du second.

Quel lien l'enfant compté par les démographes a-t-il avec « l'enfant imaginé », dont parlent les psychiatres ? Selon le Professeur Serge Lebovici (Bobigny), le « désir d'enfant » se forme dès l'enfance, avec l'identification de l'enfant à ses parents, que traduit la pratique de « jouer au papa et à la maman ». Le processus selon lequel « chaque enfant trouve sa place dans son sexe et dans sa génération » peut être troublé de diverses manières, qui se révèlent sur le divan de la consultation. Le Docteur Bertrand Cramer (Genève) évoque les investissements excessifs que certains couples font sur leur enfant, qui doit « remplacer » des ascendants ou collatéraux disparus.

Entre la masse dont parlent les démographes, et les cas particuliers qu'étudient les psychologues. il y a les populations en difficulté, suffisamment nombreuses pour justifier que des institutions les prennent en charge. Le Docteur Roussey (C.H.R.U. de Rennes) donne l'exemple d'uns

service d'accueil de femmes enceintes en difficulté, montra les proportions d'I.T.G. et de consentement à l'abandon d'enfant, et exposa les cas de conscience difficiles qui se posent au personnel médical et social.

## Succès sanitaires

Mme Claude Rumeau-Rouquette (INSERM) rappella que de tout temps, et jusqu'à récemment, la naissance était le plus grand risque de la vie. Aujourd'hui la mortalité infantile s'est abaissée à des niveaux très bas, inférieurs même aux objectifs qu'il paraissait raisonnable de se fixer il y a vingt ans. Ce bilan très positif s'accompagne de retards de certains pays, de certaines régions ou catégories, qu'il faut repérer, pour s'efforcer de les réduire. L'amélioration du diagnostic anténatal permet de prévenir les handicaps et de limiter les malformations, mais pose le problème des « avortements de convenance ». où s'affrontent les consciences de la mère, du père, et du praticien.

M. Marsden Wagner (Danemark, du bureau de l'O.M.S. à Copenhague) joua les trouble-fête, en attribuant une bonne part des succès sanitaires, plus qu'aux progrès médicaux, à l'amélioration générale des conditions de vie : alimentation, logement, enseignement. Il plaida que l'utilité des visites prénatales réside surtout dans le soutien émotionnel et moral qu'elles apportent aux femmes enceintes. Il dénonça le coût prohibitif de certains traitements de la stérilité, et la fréquence excessive des examens de laboratoire, et plus généralement « une foi trop aveugle en la technologie ». L'apologue des « enfants qui tombent de la falaise », et qu'on préfère sauver par une réanimation coûteuse, en bas, plutôt qu'en mettant une simple barrière en haut, frappa l'assistance.

Mme Antonella Pinelli (Université de Rome) s'efforça d'analyser les causes de la baisse de la mortalité et de la morbidité infantiles, en incluant parmi les facteurs positifs la baisse de la fécondité et la libéralisation de l'avortement, et parmi les facteurs négatifs l'instabilité des familles, le retard du calendrier de fécondité et une certaine surmédicalisation.

Mme Catherine Rollet (Université de Paris V) dressa une fresque historique de la protection maternelle et infantile, commencée dès le XIX<sup>e</sup> siècle avec la protection des enfants abandonnés, et de ceux mis en nourrice, poursuivie avec la révolution pastorienne, à laquelle s'attachent en France les noms des docteurs Pierre Budin. Gaston Variot, Léon Dufour. M. Alain Norvez (Université Paris V) montra comment le développement des crèches collectives est la forme contemporaine du processus de socialisation de la fonction maternelle.

### Filiation : du vertige au discernement

Le Pr Soutoul introduisit le droit dans le débat, considère comme utopique l'idée que l'Europe puisse devenir un « espace juridique unifié pour

l'enfant à naître ». Cependant certaines notions nouvelles font leur chemin, comme la protection de l'enfant « naissant », ou la reconnaissance du fœtus, « l'enfant conçu », comme sujet de droit. La difficulté est d'éviter la « tentation eugénique », et le vertige, devant toutes les combinaisons envisageables de l'ovule, du sperme et de l'utérus, selon qu'ils sont « du couple » ou « étrangers ». Un large champ est ouvert à des efforts d'harmonisation des législations, par exemple celles rendant nul de plein droit tout « contrat » de « mère porteuse », ou celles concernant le viol et l'inceste. Encore faut-il reconnaître quelquefois la nécessité de ne pas légiférer. Ce qui unifierait finalement l'Europe, ce serait surtout le souci d'éviter certaines extravagances américaines en matière de responsabilité médicale, comme celle de mettre en cause un médecin « coupable » de n'avoir pas su interrompre une grossesse ayant conduit à un enfant de sexe non désiré. Mais faut-il sommer une toxicomane enceinte de choisir entre la drogue et sa grossesse, comme le demanda le Docteur Salomone (Italie)?

Les progrès de la procréation médicalement assistée fascinent volontiers. D'excellents films furent projetés, montrant à la fois les prouesses techniques et la réelle émotion de tous les personnels qui concourent à donner un enfant à des parents stériles. Le Professeur Georges David, fondateur des CECOS, exposa les conditions déontologiques dans lesquelles il pratique l'I.A.D., comme une solution palliative : le « don » doit être gratuit et bénévole, et le « donneur » doit être marié, déjà père d'un ou deux enfants. Chaque donneur ne peut concourir qu'à cinq grossesses menées à terme, ceci pour minimiser le risque de consanguinité ultérieure. Il fit état de familles ayant eu, avec succès, plusieurs fois recours à ce procédé. Les liens de la paternité, assura-t-il, ne sont pas de nature biologique, mais d'ordre psychologique, affectif et social.

Le Professeur Bernard Hédon (C.H.R.U. de Montpellier) fit un point précis des naissances obtenues en France par FIVETE, dont il chiffre le nombre, depuis 1981, à environ 8000, et le coût à environ 10 000 F par tentative, et 70 000 F par naissance. Il posa clairement les données du problème des embryons surnuméraires, destinés à augmenter les probabilités de réussite, mais pouvant conduire à des naissances multiples, et devant quelquefois être « réduits ».

Le Conseiller d'Etat Jean Terquem fit le point des réflexions du Conseil d'Etat sur ces délicats sujets (4), rappelant l'adage : « sans loi, rien n'est hors la loi ». La loi doit protéger le faible, et fixer les règles de la filiation, de l'état des personnes, de la protection du secret professionnel, médical, familial. Il n'est pas niable qu'il peut y avoir incompatibilité entre des principes apparemment intangibles : chaque enfant a droit à

<sup>(4) «</sup> Sciences de la vie. De l'éthique au droit ». Notes et études documentaires, n° 4855. La Documentation française, 1988.

deux parents et deux lignées, ni une de plus, ni une de moins ; le corps est hors de tout commerce; les produits du corps ne sont pas des biens ; tout don doit être libre, tout consentement doit être éclairé et fait par écrit : l'adoption anténatale est inconnue en droit français. La question de l'anonymat des « donneurs » de sperme ou d'ovule apparut comme un nœud de contradictions. Le Conseil d'Etat recommande de protéger l'anonymat du donneur, mais d'autres pays pratiquent la solution contraire. Le Docteur Jacques Weil, vice-président du Conseil national de l'Ordre des médecins, compléta cet exposé en souhaitant que les indications de ces techniques nouvelles soient strictement limitées au traitement de la stérilité, et que soit proscrit tout « acharnement procréatif ».

Devant ces problèmes apparemment nouveaux, une sorte de retour aux sources de la civilisation européenne paraît nécessaire. Il fut souvent question de la tradition judéo-chrétienne, des principes généraux de la philosophie grecque et du droit romain, d'une conception européenne des droits de l'Homme, allant de l'Habeas corpus à la philosophie des Lumières. M. André Barral-Baron, du centre théologique de Meylan (Isère), distingua et mit en rapport la réflexion « éthique », celle du discernement personnel, et la réflexion « morale », celle de la conformité à une régulation, dite « loi », émanant d'une autorité collective. Il proposa comme principe directeur de cette loi la « mutuelle dignité » de l'enfant et de ses géniteurs : « les enfants n'appartiennent ni à leurs parents, ni à la société, mais à euxmêmes ».

### Paternité, maternité, fraternité

Les questions sociales évoquées le dernier jour montrèrent comment peuvent s'opposer le droit « à » l'enfant et le droit « de » l'enfant. M. Jean-Pierre Rosenczveig, directeur de l'IDEF, dressa un ambitieux programme de travail pour les juristes, et montra que, d'ores et déjà en Europe, l'enfant est reconnu comme suiet de droits. Il n'est pas seulement protégé, mais il jouit d'une capacité de faire. Les bouleversements des connaissances génétiques pourraient inverser les situations antérieures de la maternité, naguère certaine, aujourd'hui divisée, et de la paternité, naguère hypothétique, aujourd'hui établie « scientifiquement ». Les nouvelles conditions du « cycle de vie » rendent de même caduques les règles matrimoniales ou familiales du Code Napoléon, mais un état des lieux reste à faire. Le public ne sait pas, en général, dans quelles conditions un mineur peut, par exemple, changer de nom, ou être entendu par la justice. Et les législations nationales diffèrent sur bien des points importants : le droit européen de la famille sera-t-il plutôt un droit de l'enfant, ou

plutôt un droit de la parenté? Peut-il y avoir un droit européen de l'adoption, y compris d'enfants non-européens ? Comment le droit de l'I.A.D. peut-il concilier l'anonymat du donneur avec le droit de l'enfant à connaître ses racines ? Faut-il faire un délit de la non-reconnaissance de paternité ?

Mme Françoise Euvrard (CERC) décrivit le contexte économique et institutionnel dans lequel a crû la fréquence du travail salarial des mères de famille, et les difficultés qui restent à résoudre, concernant le statut social de la mère au fover. et les droits professionnels de la mère active. Les modifications souhaitées du dosage des interventions du législateur (congés et allocations), des professionnels (crèches, assistantes maternelles), et des... pères (partage des tâches), différent selon les pays et les catégories sociales.

Pour le Docteur Jean-Noël Biraben (INED), la première dimension de la fonction parentale est d'assurer la permanence de la société, et d'en transmettre les valeurs. Il rappela que les auteurs des Lumières, considéraient que la religion, prônant la chasteté et l'abstinence, était un obstacle à la natalité. Et il regretta la place que donne la société moderne à l'apologie de la dérision. La discussion fit apparaître que le droit des femmes à réussir leur carrière professionnelle, et celui de leurs enfants à avoir une maman disponible, paraissent contradictoires à beaucoup de pédiatres.

L'issue de ce tâtonnement général ne peut être que favorisée par la confrontation des expériences : l'enfant européen se fait peut-être rare, mais les discussions qu'il suscitera sont pour longtemps abondantes.

Michel Louis LÉVY

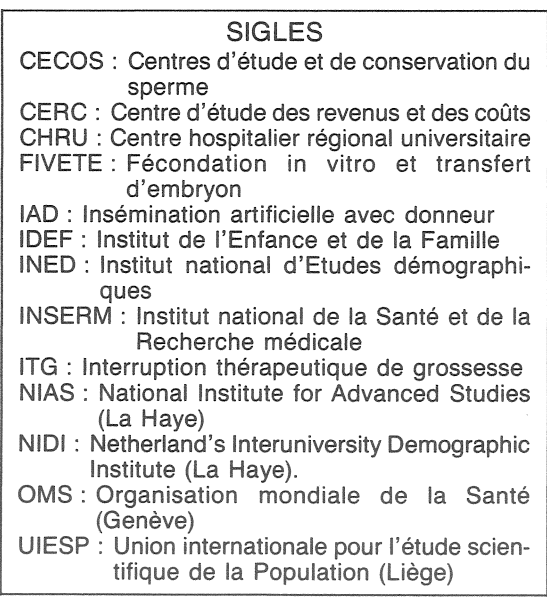

Directeur-Gérant : Gérard Calot. - C.P. nº 1343 ADEP. Rédacteur en chef : Michel Louis Lévy. - D.L. 2<sup>e</sup> trim. 1989. Edité par l'I.N.E.D. : 27, rue du Commandeur, 75675 Paris,  $\text{Cedex}\,14. - \text{CCP}$  Paris 9061-56 H. -- Imp. : Bayard-Presse.

Le numéro France: F  $4,00$  Etranger:  $F$  $6.00$ Abonnement 1 an France: F 40,00 Etranger: F 60,00 Abonnement 2 ans France :  $F$  75,00 Etranger :  $F$  105,00 Abonnement 3 ans France : F 100,00 Etranger : F 140,00